## Prima del versamento

(prepara le

1208 del 29 luglio 2021. Spedire la PEC a: **tecnicosisma@postacert.regione.emilia-**

**romagna.it**

mento

## **SOGGETTI ATTUATORI PUBBLICI [checklist]**

**Programma delle opere pubbliche**

Durante il versamento Itra in PreINGest

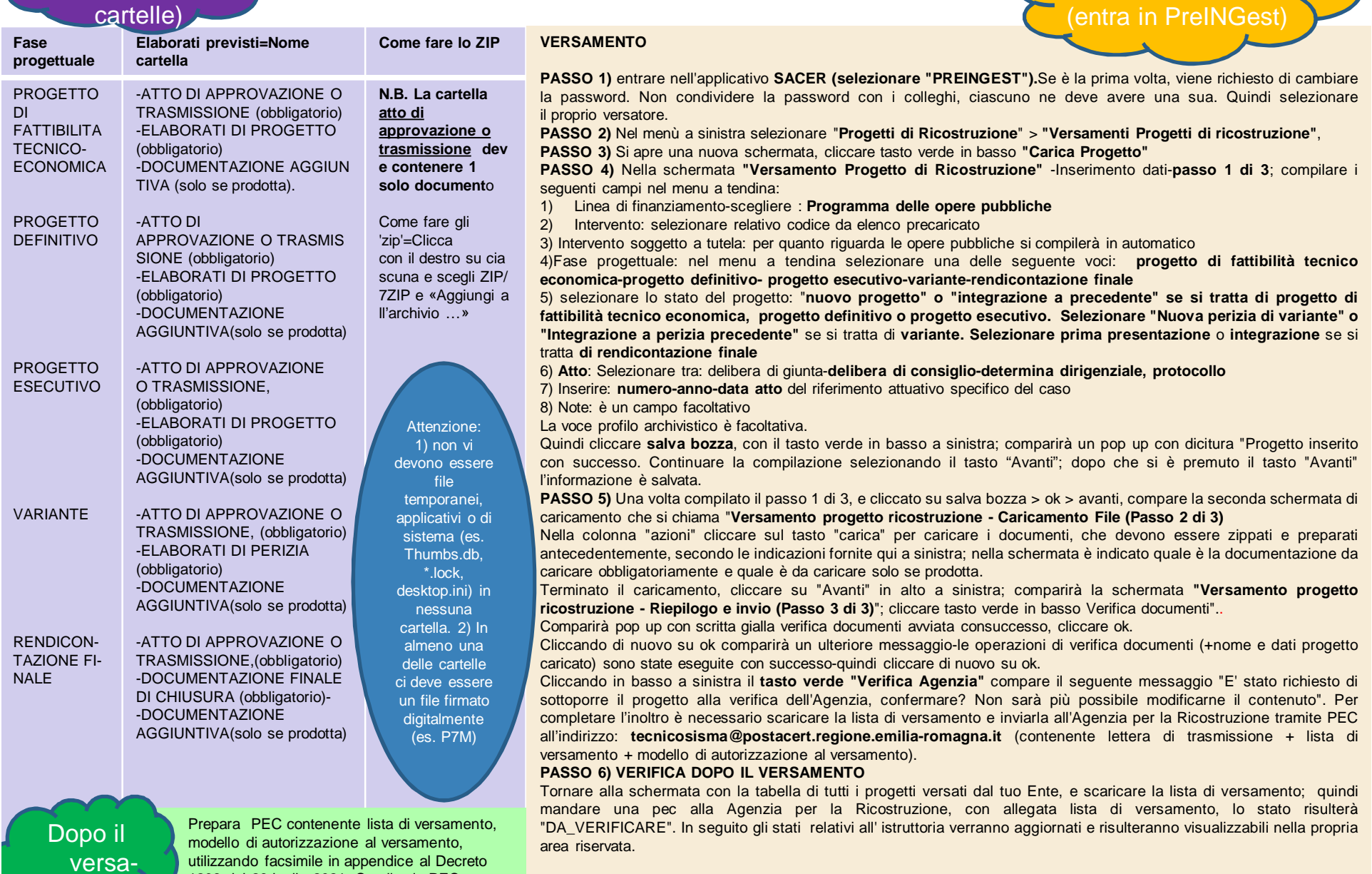